# Programming Languages and Compilers (CS 421)

Talia Ringer (they/them) 4218 SC, UIUC

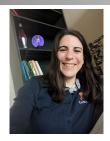

https://courses.grainger.illinois.edu/cs421/fa2023/

Based heavily on slides by Elsa Gunter, which were based in part on slides by Mattox Beckman, as updated by Vikram Adve and Gul Agha

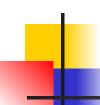

## Three Main Topics of the Course

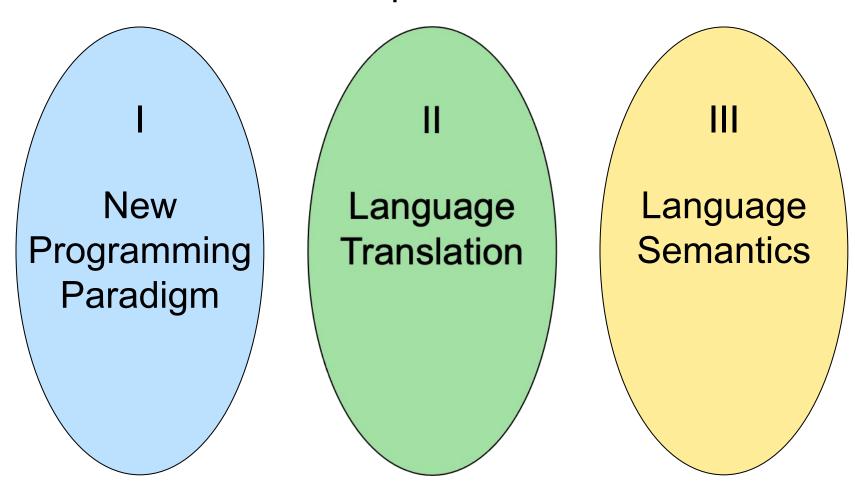

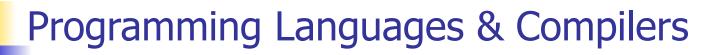

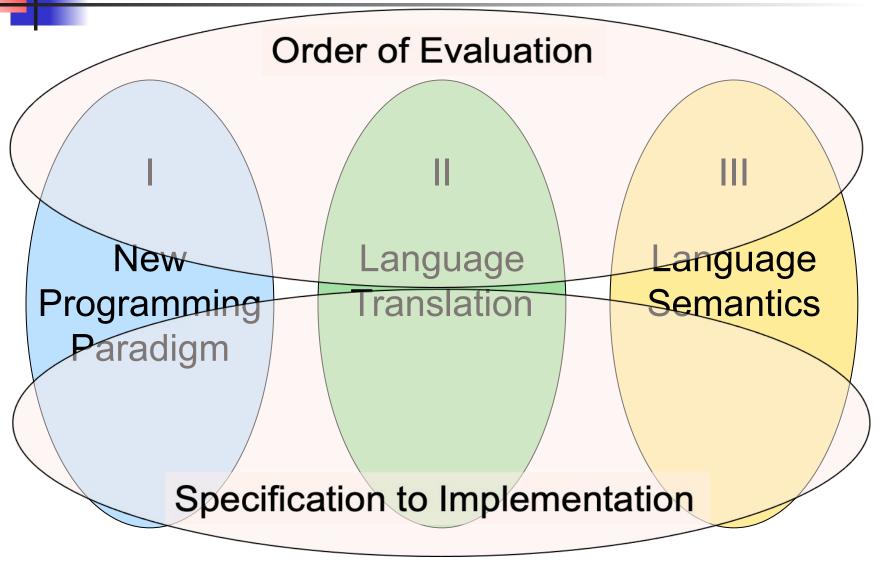

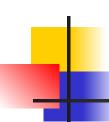

I: New Programming Paradigm

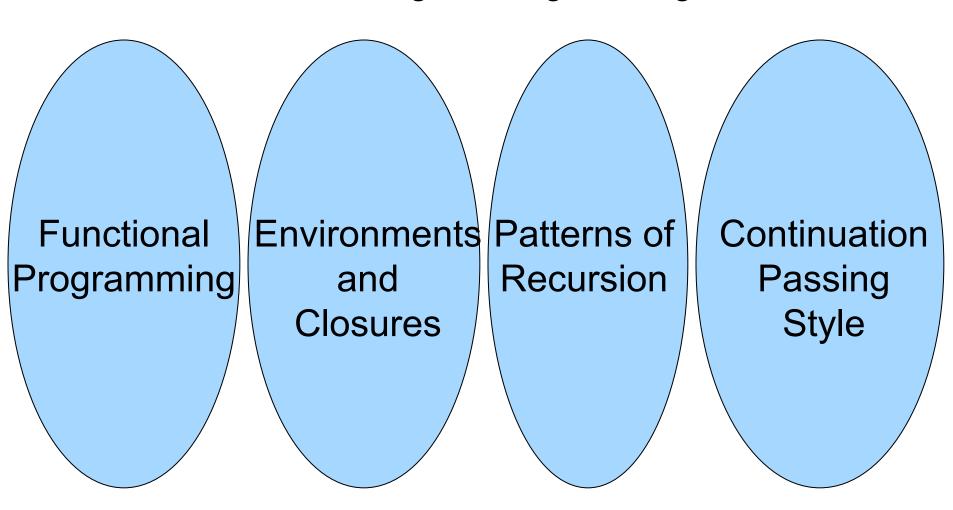

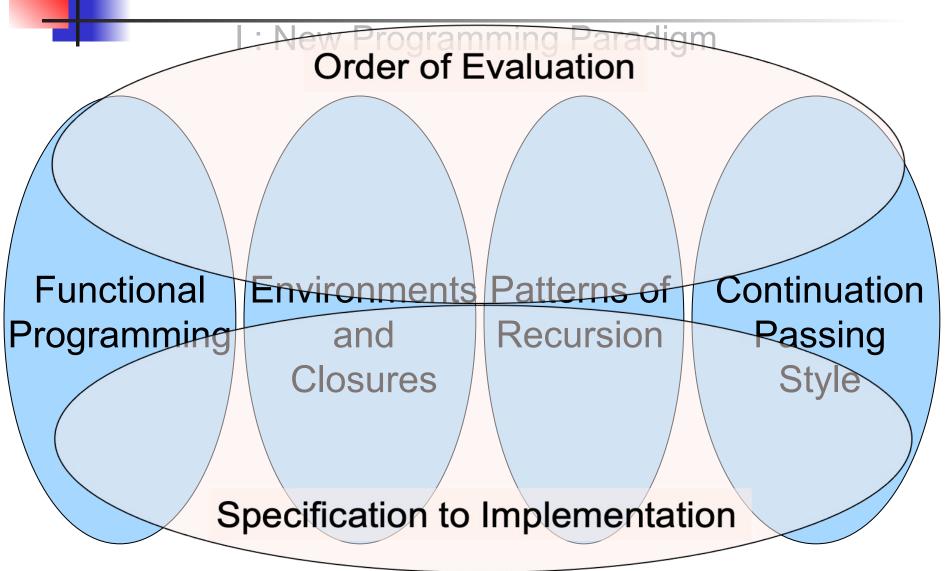

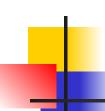

II: Language Translation

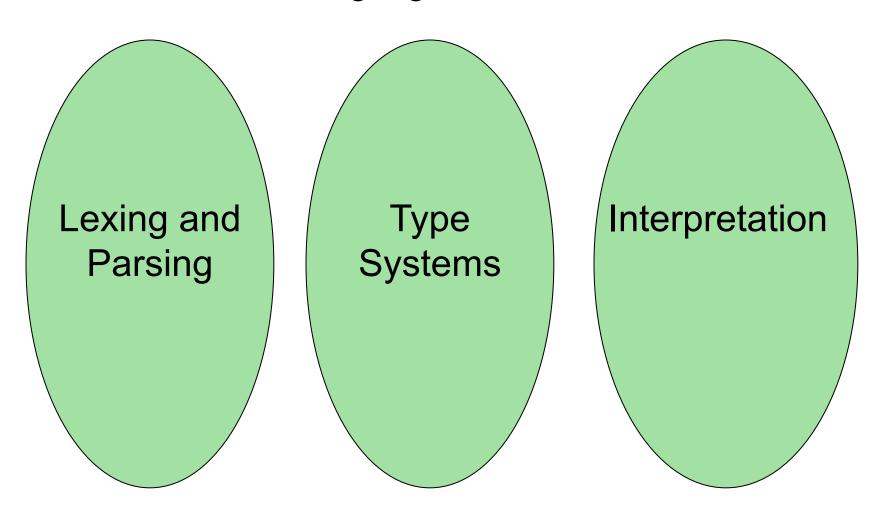

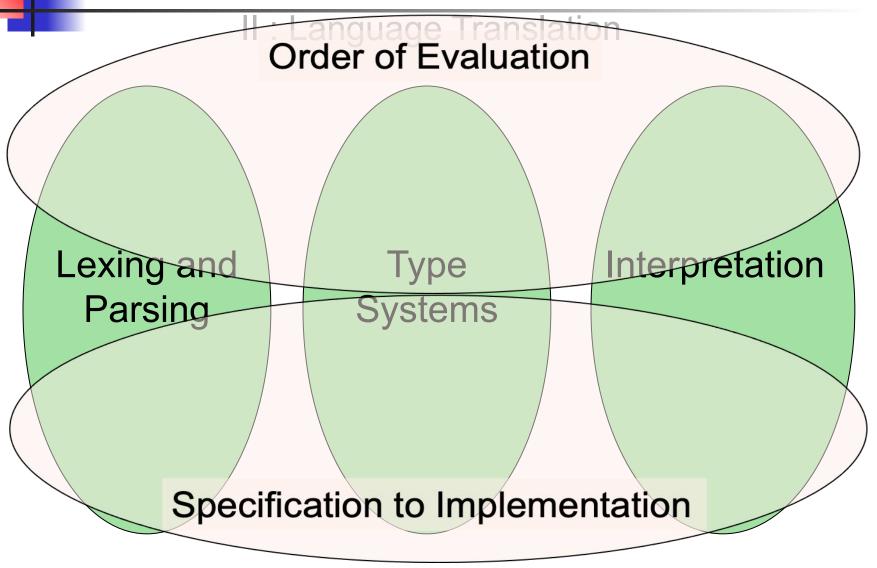

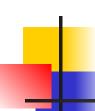

## III : Language Semantics

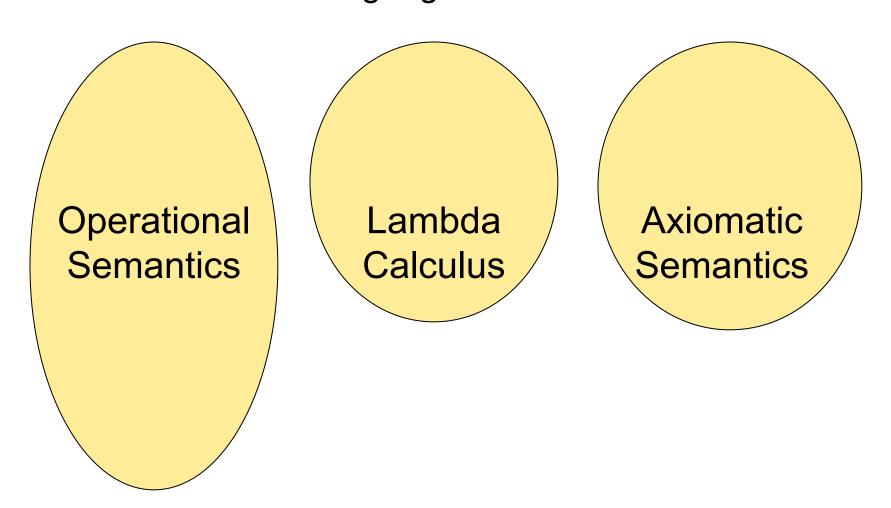

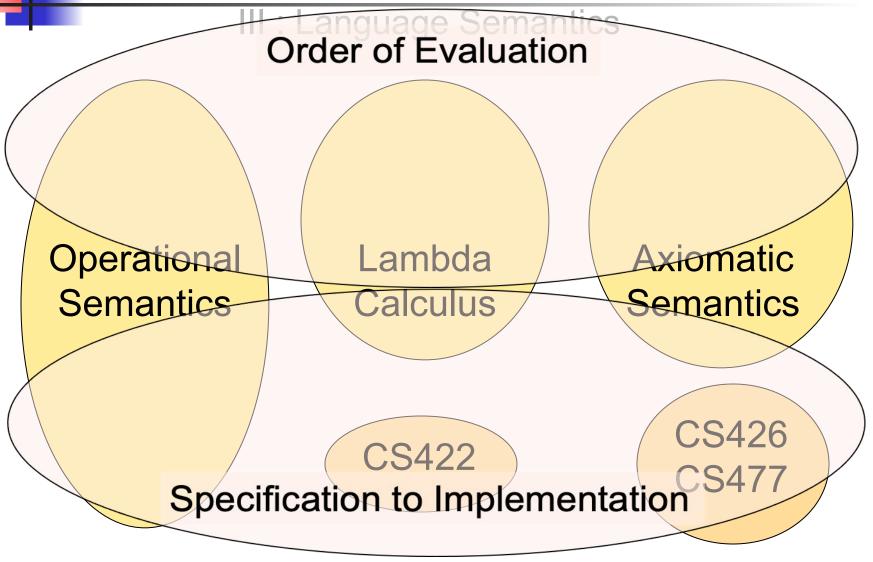

# Course Objectives

## New programming paradigm

- Functional programming
- Environments and Closures
- Patterns of Recursion
- Continuation Passing Style

## Language translation

- Lexing and parsing
- Type systems
- Interpretation

## Language semantics

- Lambda Calculus
- Operational Semantics
- Axiomatic Semantics

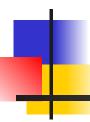

# Course Logistics

# Contact Information - Talia Ringer

- Office: 4218 SC
- Office hours:
  - Mondays 330 PM 430 PM
  - Also by appointment (<u>Calendly</u>)
- Email: <u>tringer@illinois.edu</u>
- they/them

## Relationship to CS421D Sections

### Same

- Lecture schedule
- Assignments
- Shared pool of TAs
- Most policies

## Different

- Professor
- Lecture style
- Grading policy & extra credit

# Relationship to CS421D Sections

### Same

- Lecture schedule
- Assignments
- Shared pool of TAs
- Most policies

## Different

- Professor
- Lecture style
- Grading policy & extra credit

CS421D videos and slides will be online, too, if you'd like a different perspective on the same material.

# Relationship to CS421D Sections

### Same

- Lecture schedule
- Assignments
- Shared pool of TAs
- Most policies
- Different
  - Professor
  - Lecture style

Please don't ask other sections' TAs for help with extra credit unique to our sections (will be explicit when relevant).

Grading policy & extra credit

## Course TAs - Our Sections

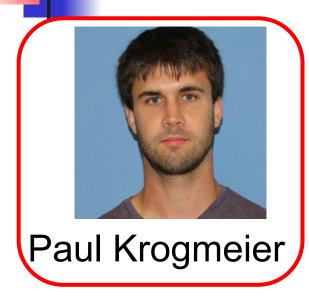

## Course TAs - Other Sections

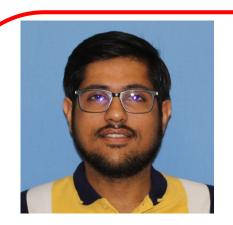

Shaurya Gomber Deeya Bansal

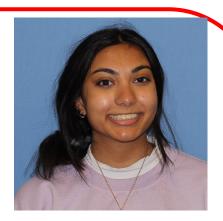

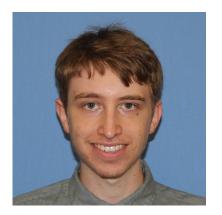

Benjamin Darnell

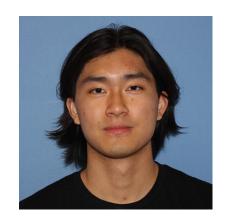

Alan Yao

Logistics

## Course TAs - All

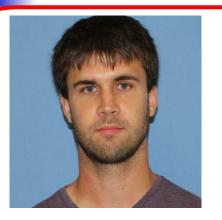

Paul Krogmeier

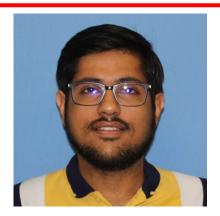

Shaurya Gomber Deeya Bansal

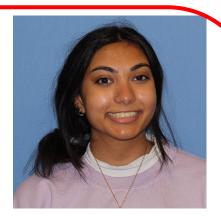

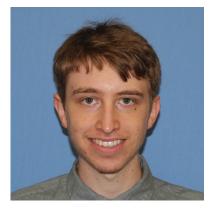

Benjamin Darnell

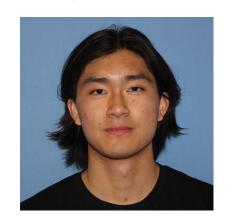

Alan Yao

Logistics

## Course Website

- https://courses.grainger.illinois.edu/cs421/fa2023/
  - I am Prof. Ringer; your section is CU/CG
- Main page summary of news items
- Class forum link to Piazza
- Policy rules governing course
- Lectures syllabus and slides
- MPs information about assignments
- Exams Syllabi and review material for exams
- Unit Projects for 4 credit students
- Resources tools and helpful info
- FAQ

## Some Course References

- No required textbook
- Some suggested references

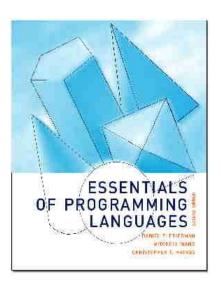

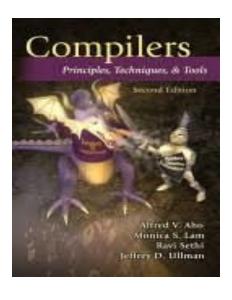

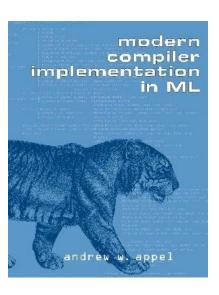

## Some Course References

- No required textbook.
- Pictures of the books on previous slide
- Essentials of Programming Languages (2nd Edition) by Daniel P. Friedman, Mitchell Wand and Christopher T. Haynes, MIT Press 2001.
- Compilers: Principles, Techniques, and Tools, (also known as "The Dragon Book"); by Aho, Sethi, and Ullman. Published by Addison-Wesley. ISBN: 0-201-10088-6.
- Modern Compiler Implementation in ML by Andrew W. Appel, Cambridge University Press 1998
- Additional ones for Ocaml given separately

- Assignments 20%
  - Web Assignments (WA) (~10%)
  - MPs (in Ocaml) (~10%)
  - All WAs and MPs Submitted in PrairieLearn
  - Late submission:
    - 48 hours, unless otherwise specified
    - capped at 80% of total

- Assignments 20%
  - Web Assignments (WA) (~10%)
  - MPs (in Ocaml) (~10%)
  - All WAs and MPs Submitted in PrairieLearn
  - Late submission:
    - 48 hours, unless otherwise specified
    - capped at 80% of total

Weighed more heavily than in CS421D sections—please do these!

- Four quizzes, in class 10%
- 3 Midterms, CBTF 15% each
  - Midterm 1: 9/14 9/16
  - Midterm 2: 10/12 10/14
  - Midterm 3: 11/9 11/11
  - Be around for these dates!
- Final: 25%
  - Tuesday, 12/12, 8:00 AM 11:00 AM
- Percentages are approximate

- Four quizzes, in class 10%
- 3 Midterms, CBTF 15% each
  - Midterm 1: 9/14 9/16
  - Midterm 2: 10/12 10/14
  - Midterm 3: 11/9 11/11
  - Be around for these dates!
- Final: 25%
  - Tuesday, 12/12, 8:00 AM 11:00 AM
- Percentages are approximate

Weighed less heavily than in CS421D, to make a bit less stressful, hopefully.

Logistics

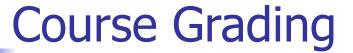

- 4 credit students have a course project, 25%
  - The rest of the grade will add to 75%
  - See policy webpage for details

- Creative opportunities, extra credit, ~1% each
  - This section only
  - Hope to spark enthusiasm and reduce stress
  - More details coming soon

- Creative opportunities, extra credit, ~1% each
  - This section only
  - Hope to spark enthusiasm and reduce stress
  - More details coming soon

If you are in CS421D and hand these in, you will not get credit, even if you plead ignorance. This is an experiment I'm doing for this section!

## Course Assignments – WA & MP

- You may discuss assignments & solutions with others.
- You may work in groups, but:
  - You must list members with whom you worked if you share solutions or detailed solution outlines.
  - Each student must write up and turn in their own solution separately. (No direct copy-paste – type i yourself from your understanding.)
- Cite any sources appropriately.
  - Note: University policy on plagiarism still holds cite your sources if not the sole author of your solution.
  - Do not have to cite course notes or me.

Logistics

## **Accommodations**

- All professors and TAs must comply with DRES accommodations!
  - It is illegal not to do this in the US, and if any of your course staff for any course refuse, you can escalate to DRES and/or CS CARES
- The system is **not completely just**, so:
  - I can help you get started with DRES if you do not have official accommodations, but need them
  - Please tell me if there are ways I can make the class more accessible
  - You can always reach out if you are going through something or need help
     Logistics

## Accommodations

- All professors and TAs must comply with DRES accommodations!
  - It is illegal not to do this in the US, and if any of your course staff for any course refuse, you can escalate to DRES and/or CS CARES
- The system is **not completely just**, so:
  - I can help you get started with DRES if you do not have official accommodations, but need them
  - Please tell me if there are ways I can make the class more accessible
  - You can always reach out if you are going through something or need help
     Logistics

## **Unofficial Communication**

- I know students like to make **Discord servers** for these courses. That's fine, but:
  - Bullying on Discord is real and unacceptable
  - If you use any server name or description that is in any way affiliated with the university, department, or course, even if it unofficial, you are responsible for upholding the CS Code of Conduct
  - The same holds for other unofficial class forums if they are branded as such
  - Please talk to CS CARES or to me (I am part of CS CARES, anyways) if this is not being upheld

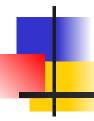

# Questions so far?

# OCaml

# OCaml

- Locally:
  - Will use OCaml inside VSCode inside PrairieLearn problems this semester
- Globally:
  - Main OCaml home: <a href="http://ocaml.org">http://ocaml.org</a>
  - To install OCaml on your computer see: <a href="http://ocaml.org/docs/install.html">http://ocaml.org/docs/install.html</a>
  - To try on the web: <a href="https://try.ocamlpro.com">https://try.ocamlpro.com</a>
  - More notes on this later

## References for OCaml

- Supplemental texts (not required):
  - The Objective Caml system release 4.05, by Xavier Leroy, online manual
  - Introduction to the Objective Caml
     Programming Language, by Jason Hickey
  - Developing Applications With Objective Caml, by Emmanuel Chailloux, Pascal Manoury, and Bruno Pagano, on O'Reilly
    - Available online from course resources

#### Features of OCaml

- Higher order applicative language
- Call-by-value parameter passing
- Modern syntax
- Parametric polymorphism
  - Also known as structural polymorphism
- Automatic garbage collection
- User-defined algebraic data types

# Ways of Writing OCaml

- In your favorite editor (good for large projects)
- In an interactive session (good for class)

# Ways of Writing OCaml

- In your favorite editor (good for large projects)
- In an interactive session (good for class)

% ocaml
Objective Caml version 4.07.1
# (\* Read-eval-print loop \*)
2 + 3;; (\* Expression \*)
- : int = 5
# 3 < 2;; (\* Expression \*)
- : bool = false

% ocaml

```
Objective Caml version 4.07.1

# (* Read-eval-print loop *)
2 + 3;; (* Expression *)

: int = 5

# 3 < 2;; (* Expression *)

- : bool = false
```

% ocaml
Objective Caml version 4.07.1

# (\* Read-eval-print loop \*)
2 + 3;; (\* Expression \*)
- : int = 5

# 3 < 2;; (\* Expression \*)
- : bool = false

% ocaml
Objective Caml version 4.07.1
# (\* Read-eval-print loop \*)
2 + 3;; (\* Expression \*)
- : int = 5
# 3 < 2;; (\* Expression \*)
- : bool = false

% ocaml
Objective Caml version 4.07.1
# (\* Read-eval-print loop \*)
2 + 3;; (\* Expression \*)
- : int = 5
# 3 < 2;; (\* Expression \*)
- : bool = false</pre>

% ocaml
Objective Caml version 4.07.1
# (\* Read-eval-print loop \*)
2 + 3;; (\* Expression \*)
- : int = 5
# 3 < 2;; (\* Expression \*)
- : bool = false

% ocaml
Objective Caml version 4.07.1
# (\* Read-eval-print loop \*)
2 + 3;; (\* Expression \*)
- : int = 5
# 3 < 2;; (\* Expression \*)
- : bool = false

```
% ocaml
Objective Caml version 4.07.1
# (* Read-eval-print loop *)
2 + 3;; (* Expression *)
- : int = 5
# 3 < 2;; (* Expression *)
- : bool = false</pre>
```

# Sequencing Expressions

```
# print_string "Bye\n";;
Bye
-: unit = ()
# 25;;
-: int = 25
# (print_string "Bye\n"; 25);;
Bye
-: int = 25
```

# Declarations

```
# let x = 2 + 3;; (* declaration *)
val x : int = 5
# let test = 3 < 2;; (* declaration *)
val test : bool = false</pre>
```

# Declarations

```
# let x = 2 + 3;; (* declaration *)
val x : int = 5
# let test = 3 < 2;; (* declaration *)
val test : bool = false</pre>
```

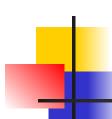

#### Sequencing of Declarations

```
# let a = 1
let b = a + 4;;
val a : int = 1
val b : int = 5
```

### Booleans (aka Truth Values)

```
# true;;
- : bool = true
# false;;
- : bool = false
```

### **Boolean Combinators**

```
# 3 > 1 && 4 > 6;;
- : bool = false
# 3 > 1 | 4 > 6;;
-: bool = true
# not (4 > 6);;
-: bool = true
# if b > a then 25 else 0;;
-: int = 25
```

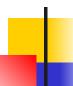

#### **Booleans and Short-Circuit Evaluation**

```
# (print_string "Hi\n"; 3 > 1) || 4 > 6;;
Hi
-: bool = true
# 3 > 1 || (print_string "Bye\n"; 4 > 6);;
-: bool = true
```

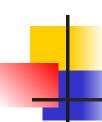

```
#1+0;;
-: int = 1
# 1.35 + 0.23;; (* Wrong type of addition *)
Characters 0-4:
 1.35 + 0.23;; (* Wrong type of addition *)
 \wedge \wedge \wedge \wedge
Error: This expression has type float but an
   expression was expected of type
      int
# 1.35 + . 0.23;;
-: float = 1.58
```

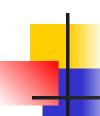

```
#1+0;;
-: int = 1
# 1.35 + 0.23;; (* Wrong type of addition *)
Characters 0-4:
 1.35 + 0.23;; (* Wrong type of addition *)
 \wedge \wedge \wedge \wedge
Error: This expression has type float but an
   expression was expected of type
      int
# 1.35 + . 0.23;;
-: float = 1.58
```

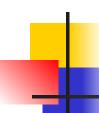

```
#1+0;;
-: int = 1
# 1.35 + 0.23;; (* Wrong type of addition *)
Characters 0-4:
 1.35 + 0.23;; (* Wrong type of addition *)
 \wedge \wedge \wedge \wedge
Error: This expression has type float but an
   expression was expected of type
       int
# 1.35 + . 0.23;;
-: float = 1.58
```

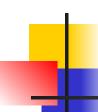

```
#1+0;;
-: int = 1
# 1.35 + 0.23;; (* Wrong type of addition *)
Characters 0-4:
 1.35 + 0.23;; (* Wrong type of addition *)
 \wedge \wedge \wedge \wedge
Error: This expression has type float but an
   expression was expected of type
       int
# 1.35 + 0.23;;
-: float = 1.58
```

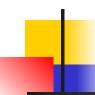

#### Notes About Floats: No Implicit Coercion

```
# 1.0 * 2;; (* No Implicit Coercion *)
Characters 0-3:
    1.0 * 2;; (* No Implicit Coercion *)
    ^^^
Error: This expression has type float but an expression was expected of type int
```

```
# let plus_two n = n + 2;;
val plus_two : int -> int = <fun>
# plus_two 17;;
- : int = 19
```

```
# let plus_two n = n + 2;;
val plus_two : int -> int = <fun>
# plus_two 17;;
- : int = 19
```

```
# let plus_two n = n + 2;;
val plus_two : int -> int = <fun>
# plus_two 17;;
- : int = 19
```

```
# let plus_two n = n + 2;;
# plus_two 17;;
- : int = 19
```

```
# let plus_two n = n + 2;;

# plus_two 17;;
-: int = 19
```

```
# let plus_two n = n + 2;;
# plus_two 17;;
- : int = 19
```

```
# let plus_two n = n + 2;;

# plus_two 17;;
```

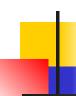

### Anonymous Functions are Fun

```
# fun n -> n + 2;;
# (fun n -> n + 2) 17;;
```

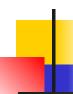

### Anonymous Functions are **Fun**

```
# let plus_two = fun n -> n + 2;;
val plus_two : int -> int = <fun>
# plus_two 17;;
- : int = 19
```

```
# let plus_two n = n + 2;;
val plus_two : int -> int = <fun>
# plus_two 17;;
- : int = 19
```

# Functions with More Arguments

```
# let add_three \mathbf{x} \mathbf{y} \mathbf{z} = \mathbf{x} + \mathbf{y} + \mathbf{z};
val add three : int -> int -> int -> int = <fun>
# let t = add_three 6 3 2;;
val t : int = 11
# let f = add_three 6;;
val f : int -> int -> int = < fun>
# let add three =
  fun x -> (fun y -> (fun z -> x + y + z));;
val add three: int -> int -> int -> int = <fun>
```

# Functions with More Arguments

```
# let add_three x y z = x + y + z;;
val add three : int -> int -> int -> int = <fun>
# let t = add_three 6 3 2;;
val t: int = 11
# let f = add_three 6;;
val f : int -> int -> int = < fun>
# let add three =
  fun x -> (fun y -> (fun z -> x + y + z));;
val add three: int -> int -> int -> int = <fun>
```

### Functions with More Arguments

```
# let add_three x y z = x + y + z;;
val add three : int -> int -> int -> int = <fun>
# let t = add_three 6 3 2;;
val t: int = 11
# let f = add_three 6;;
val f : int -> int -> int = <fun>
# let add three =
  fun x -> (fun y -> (fun z -> x + y + z));;
val add three: int -> int -> int -> int = <fun>
```

### Functions with More Arguments

```
# let add_three x y z = x + y + z;;
val add three : int -> int -> int -> int = <fun>
# let t = add_three 6 3 2;;
val t: int = 11
# let f = add_three 6;;
val f: int -> int -> int = <fun>
# let add three =
  fun x \rightarrow (\text{fun } y \rightarrow (\text{fun } z \rightarrow x + y + z));;
val add three : int -> int -> int -> int = <fun>
```

# Ways of Writing OCaml

- In your favorite editor (good for large projects)
- In an interactive session (good for class)

# Ways of Writing OCaml

- In VSCode (MP1 on PrairieLearn)
- In an interactive session (good for class)

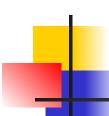

```
# let x = 2 + 3;;
```

val x : int = 5

```
# let a = 1
let b = a + 4;;
```

val a : int = 1

val b : int = 5

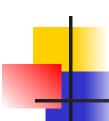

$$let x = 2 + 3$$

```
# let a = 1
let b = a + 4;;
val a : int = 1
val b : int = 5
```

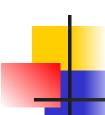

let (x : int) = 2 + 3

```
# let a = 1
let b = a + 4;;
val a : int = 1
val b : int = 5
```

```
# let a = 1
let b = a + 4;;
val a : int = 1
val b : int = 5
```

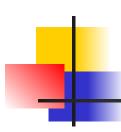

let 
$$a = 1$$
  
let  $b = a + 4$ 

```
(* different meaning, but more common *)
let a = 1 in
let b = a + 4
```

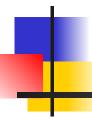

# Questions so far?

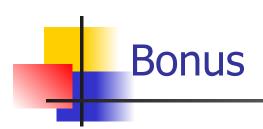

# OCaml in the Wild

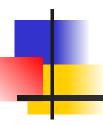

#### More next class!

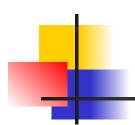

# More Next Class

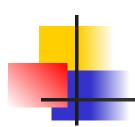

# Start MP1!